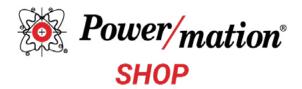

# Customer User Guide

| Site URL<br>https://shop.powermation.com<br>Power/mation Shop is also found in the upper<br>right corner of www.powermation.com. | Email Contact<br>shop@powermation.com | Recommended<br>Browsers<br>Google Chrome<br>Microsoft Edge | How-To Videos<br>Visit the Power/mation YouTube<br>site for how-to video clips.                                |
|----------------------------------------------------------------------------------------------------|---------------------------------------|------------------------------------------------------------|----------------------------------------------------------------------------------------------------|
|                                                                                                    |                                       |                                                            | ×                                                                                                    |
| <b>Example 2</b> Power/mation*                                                                                                   | COVID-19 ~ Industries ~               | Products 🗸 Capabilities 🗸 About 🤟                          | Supplier Index     Resources     POWER/MATION SHOP       Events     Power/mation Solutions Group     Contact ~ |

#### **Automation Products Available Online**

Thank you for your interest in the Power/mation Shop. In the shop you will be able browse to our products, place orders, monitor order status, and research product pricing and specifications. Detailed order history, product comparisons, and other functionality is also available.

### **Getting Started**

The Power/mation shop can be browsed without an account to view our catalog and product specifications as your plan your project. To place an order, you will need to register. If you are an existing Power/mation customer, we will link your Power/mation account with your Power/mation Shop account. Follow the next steps in the **Account Sign Up** section to complete your registration.

#### Account Sign Up

Click in the upper right of shop.powermation.com to login or sign up.

| Power/Mation   Automation Solu 🗴 +                                         |                                                               |                                  | - 0 | x c |
|----------------------------------------------------------------------------|---------------------------------------------------------------|----------------------------------|-----|-----|
| $\leftrightarrow$ $\rightarrow$ O $\triangle$ https://shop.powermation.com |                                                               | Ŕ                                | 8   |     |
|                                                                            |                                                               |                                  | _   | >   |
| 🌍 ENGLISH (US) 🗸 📔 🖬 shop@powerm                                           | ation.com 🔍 Toll Free: (800) 843-9859 📔 Go to powermation.com | Share on 📑 🈏 in 📔 LOGIN / SIGN U |     | i i |
| Power/mation<br>SHOP                                                       | Search Products                                               | Search 決 0                       |     |     |
|                                                                            |                                                               |                                  |     |     |

Choose "Login" if you have a Power/mation Shop account.

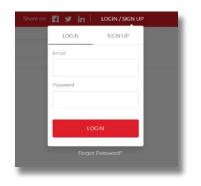

Choose "Sign Up" if you to wish to register a new account.

| Email   |
|---------|
|         |
|         |
| ,       |
| SIGN UP |
|         |

Fill in your user information and click "Create Account."

- If you are an existing Power/mation customer, an administrator will link your existing account to display your previously established pricing. This is typically completed within 24 hours.
- If you are new to Power/mation, a customer service representative will be assigned to you upon placing your first order.

You will receive a welcome email from an administrator within 24 hours when you sign up. You will receive order confirmations as you begin to place orders on Power/mation Shop.

\*\*\*If you were a Power/mation Customer Portal User, you have an account already set up in Power/mation Shop. Visit shop.powermation.com and reset your password to gain access to your new account.

| () ENGLISH (USI -   = shop() pow | ormation.com 🐧 Toll Free (800) 845-9 | 9899   Go to powernation.com Share on 👔 😏 in   LOCIN/SICN UP                                             |
|----------------------------------|--------------------------------------|----------------------------------------------------------------------------------------------------|
| Power/mation<br>SHOP             | Starch Products                      | Saach 说 0                                                                                                |
| Interne i Sign Up                |                                      |                                                                                                    |
| Sign Up                          |                                      | Delivery Address                                                                                         |
| Mandatory Field                  |                                      | Name Of The Building / Office                                                                            |
| Tinit Name*                      | Last Name*                           |                                                                                                    |
|                                  |                                      | Street                                                                                                   |
| fimal*                           | Phone                                |                                                                                                    |
| catter-arbon@gmail.com           |                                      | Pentcode / ZIP Code*                                                                                     |
| Passivord                        | Password Confermation*               |                                                                                                    |
|                                  |                                      | Gity.*                                                                                                   |
| Company Name*                    | Job Title                            |                                                                                                    |
|                                  |                                      | Country                                                                                                  |
|                                  |                                      | Press served •                                                                                           |
|                                  |                                      | State                                                                                                    |
|                                  |                                      | - Presso select -                                                                                        |
|                                  |                                      | 2 Use Delivery Address For Billing                                                                       |
|                                  |                                      | Create By clicking on Create Account Leccept the Terms of Service and<br>Account conditions of this shop |
|                                  |                                      |                                                                                                    |

### **Finding Products**

Search for your parts in a variety of methods on shop.powermation.com (image right)

- 1. Search Bar
- 2. Category Tree
- 3. Home Page Categories
- 4. Home Page Brands

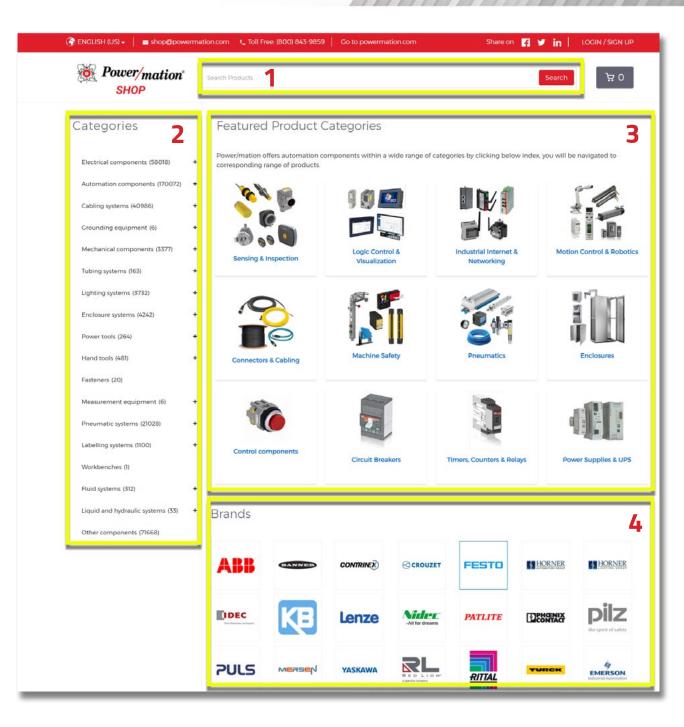

# Finding Products (Continued)

#### 1. Search Bar

Search for parts using a known product part numbers or keywords. The shop will begin autopopulate results as you type in your query.

| :NGLISH (US) 👻 📔 shop@powern | nation.com 🏾 🕻 | Toll Free: (800) 843-9859 Go to powermation.com                                                                                                    |                                        | Share on | f | 7 | in    |
|------------------------------|----------------|----------------------------------------------------------------------------------------------------|----------------------------------------|----------|---|---|-------|
| Power/mation<br>SHOP         | WM2424         |                                                                                                    |                                        |          |   | S | earch |
| SHOP                         | 9851.513       | Wall-mounted enclosure / box - Rittal (WM) - Model no WM242408N63PT /<br>WM 985ISI3 - Dimensions W600mm x D210mm x H600mm / W24inch x<br>D8inch x H24inch - wall mounting                                                                                             | Metallic wall<br>mounted<br>enclosures |          |   |   |       |
|                              | 9851,515       | Wall-mounted enclosure / box + Rittal (WM) - Model no <b>WM2424</b> 12N63PT /<br>WM 9851515 - Dimensions W660mm x D300mm x H660mm / W24inch x<br>D12inch x H24inch - wall mounting                                                                                    | Metallic wall<br>mounted<br>enclosures |          |   |   |       |
|                              | 8017.562       | Single door wall-mounted enclosure / box - Rittal (WM) - Model no.<br>WM242410NC / WM 807562 - Ornensions W600mm x D250mm x<br>H600mm / V243inch x 90 Binch x H23inch - wall mounting - Gay (light) / RAL<br>7035 color - IP66 / NEMA 4 - Sheet Steel (housing) mata. | Metallic wall<br>mounted<br>enclosures |          |   |   |       |
|                              | 8017.623       | Wall-mounted enclosure / box - Rittal (VM) - Model no WM24240BN6 / VM<br>8017623 - Dimensions W600mm x D210mm x H600mm / W24inch x D8inch<br>x H24inch - wall mounting - Stainless Steel 14404 (AISI 316I) material                                                   | Motallic wall<br>mounted<br>enclosures |          |   |   |       |
|                              | 9851.501       | Wall-mounted enclosure / box with 3-point locking system - Rittal (WMI -<br>Model no WM242408N43PT / VM9 9851501 - Dimensions W600mm x<br>D210mm x H600mm / W24inch x D83inch x H24inch - wall mounting -<br>Stainless Stel 1-4501 (481 304) (housing, Doorl material | Metallic wall<br>mounted<br>enclosures |          |   |   |       |

#### 2. Category Tree

Navigate to the left side of the page to expand product categories. Refine by product sub-category, brand, and technical specifications.

| 100 -                                                                          |                       |                                                                                                    |                                     |             |       |
|--------------------------------------------------------------------------------|-----------------------|----------------------------------------------------------------------------------------------------|-------------------------------------|-------------|-------|
| Power/mation<br>SHOP                                                           | Search Turck products | In this shop                                                                                                    |                                     | Search      | 0 ظ   |
| Categories                                                                     |                       | Turck                                                                                                    |                                     |             |       |
| Automation components (89014) +                                                |                       | PKGS 4M PKGS 4M 4413-                                                                                                    |                                     |             |       |
| Cabling systems (21764)                                                        |                       | 2M<br>Double-ended cordset with female connector<br>(shielded and threaded coupling nut) and                                                                                                    | Check stock availability            | Add to Cart | - 0 + |
| Data cables (16729)                                                            |                       | female connector (shielded and threaded<br>coupling nut) + Ethernet Cat.5 flexible cable<br>(4x26AWG conductors) - Turck (Double-ended                                                                                                    |                                     |             |       |
| Automation cables (16713)<br>Copper (14)                                       |                       | cordsets) - product ID U-93682 - 4-wire<br>Cabling systems > Data cables > Automation cables                                                                                                    |                                     |             |       |
| Connectors & Inserts (5035) +                                                  |                       |                                                                                                    |                                     |             |       |
| Tubing systems (9) +<br>Enclosure systems (1) +                                |                       | Turck<br>WKV 4T-5-P7X2<br>Single-ended cordset with female connector<br>(T-banh fitting) and with 2xPNP LEDs - flexible<br>cable (9x22/WC conductors) - furck (Open-<br>ended cordsets) - product (D U-4032) - 3-wire                                                                                                    | Check stock availability<br>\$49.20 | Add to Cart | - 0 + |
| asteners (20)<br>.iquid and hydraulic systems (22) +                           |                       | type - Pre-wired (Sm length) with 4-pin M12<br>connector (female - eurofast)<br>Cabling systems > Data cables > Automation cables                                                                                                    |                                     |             |       |
| Brands<br>Banner Engineering<br>Phoenix Contact<br>Red Lion<br>Rittal<br>Turck |                       | Turck<br>WK 4.5T-5/S760/S771<br>Single-ended cordset with female connector<br>(T-barb fitting) + flexible cable (5x22xWC<br>conductors) - Turck (Open ended cordsets) -<br>product ID-V9040 - Swite type - Pre-wield<br>(Sm length) with 5-pin M2 connector (female<br>eurofast) + bare and flying L.<br>Cabling systems - bata cables > Automistion cables | Check stock availability            | Add to Cart | - 0 + |
| Click here to filter products by echnical characteristics (+)                  |                       | Turck<br>PKGV 3M-10<br>Single-ended cordset with female connector<br>(threaded coupling nut) + flexible cable<br>Soc4aWC conductors) - Turck (Open-ended<br>cordsets) - product 10 4-09582 - 5-wire type -<br>Pre-wired (10m length) with 3-pin M8<br>connector (Pmale - picotast) - bare end f.                                                            | Check stock svailability<br>\$39.20 | Add to Cart | - 0 + |

4

### **Finding Products (Continued)**

#### 3. Home Page Categories

( ENCLISH (US) -

Power/mation SHOP

Scroll down the home page to see our products within the featured categories. Click into a category to see those products.

Back to index

RITTAL

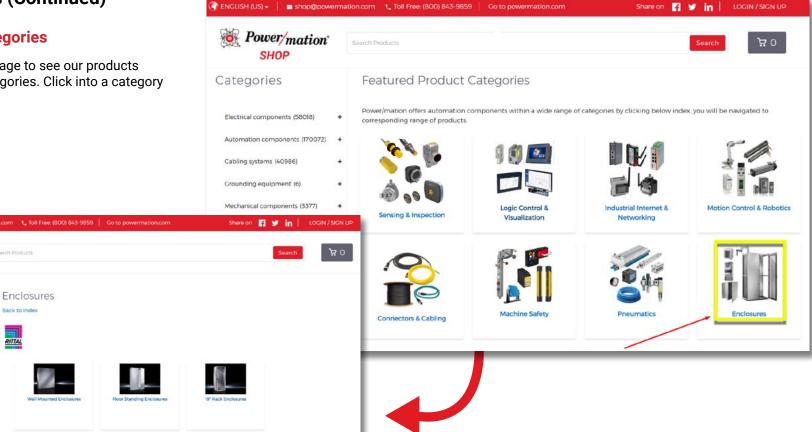

#### 4. Home Page Brands

Browse the product catalog by starting with the brand you need.

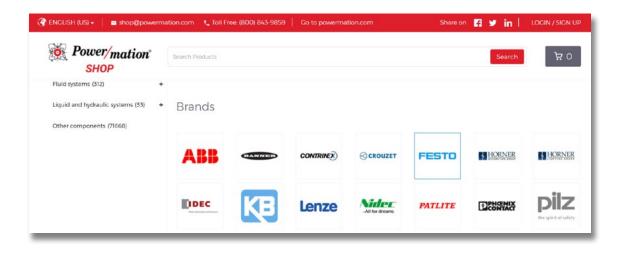

### **Refining Your Search**

Your search results can be narrowed with sorting options such as product brand, category, and technical specifications. Find this on the left side of your screen.

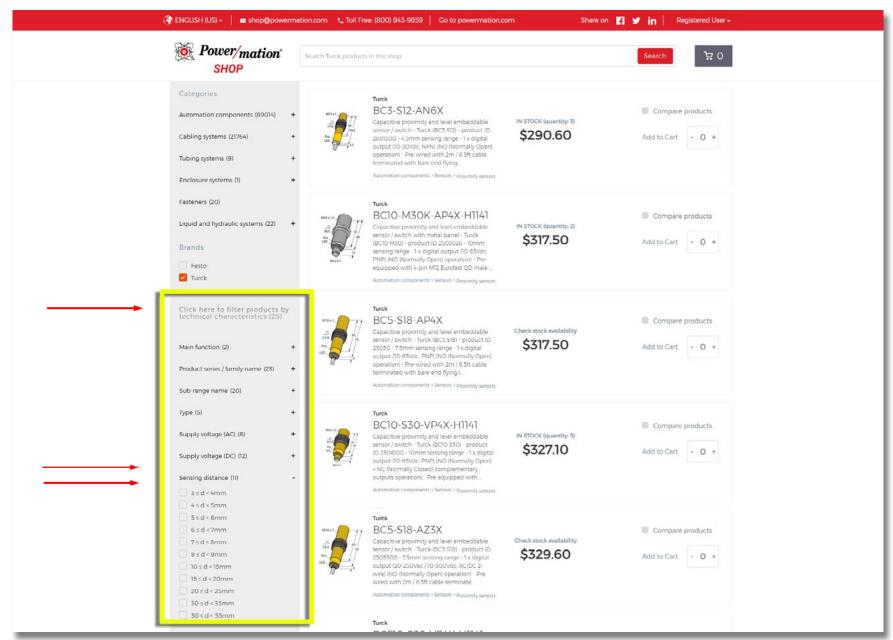

### **Product Pages**

When browsing product pages on Power/mation Shop you can find pricing, stock, technical specifications, documentation, and related products.

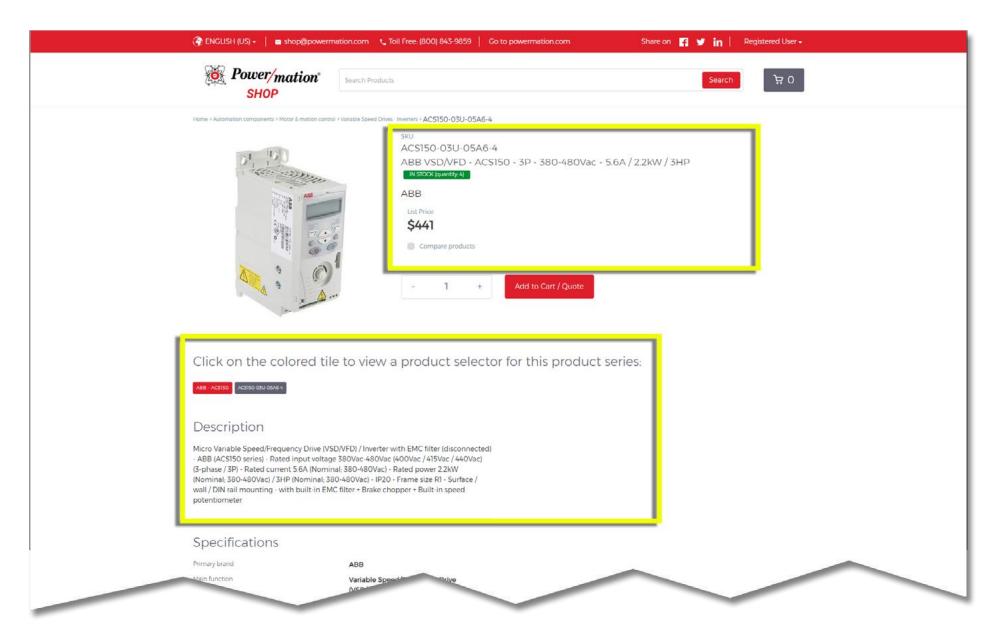

# Product Pages (Continued)

When browsing product pages on Power/mation Shop you can find pricing, stock, technical specifications, documentation, and related products.

|                                                                                                    | ACS150 series                                                 |                                                                                                    |                                                                                                    |   |  |
|----------------------------------------------------------------------------------------------------|---------------------------------------------------------------|----------------------------------------------------------------------------------------------------|----------------------------------------------------------------------------------------------------|---|--|
| Display                                                                                                    | LCD display                                                   |                                                                                                    |                                                                                                    |   |  |
| Supply voltage (AC)                                                                                                    | 380Vac-480Vac (400Vac<br>440Vac)                              | :/415Vac/                                                                                                    |                                                                                                    |   |  |
| Design                                                                                                    | EMC filter (disconnected<br>EMC filter<br>Brake chopper       | 0                                                                                                    |                                                                                                    |   |  |
| Rated current                                                                                                    | 5.6A (Nominal; 380-480)                                       | Vac)                                                                                                    |                                                                                                    |   |  |
| SHO                                                                                                    | WALL                                                          |                                                                                                    |                                                                                                    |   |  |
|                                                                                                    |                                                               |                                                                                                    |                                                                                                    |   |  |
| 2                                                                                                    |                                                               |                                                                                                    |                                                                                                    |   |  |
| Related Documents                                                                                                    |                                                               |                                                                                                    |                                                                                                    |   |  |
| Name                                                                                                    | Last Update                                                   | Language                                                                                                    |                                                                                                    |   |  |
|                                                                                                    |                                                               |                                                                                                    |                                                                                                    |   |  |
| ABB - ACSISO - Catalog                                                                                                    | 15 Mar 2017                                                   | English (US)                                                                                                    |                                                                                                    |   |  |
| ABB - AC drives and softstarters - Catalog.pdf                                                                                                    | 30 Sep 2018                                                   | English (US)                                                                                                    |                                                                                                    |   |  |
| LIGHT THE STORE STORE BOLLING STORE STORE STORE                                                                                                    | an only to to                                                 |                                                                                                    |                                                                                                    |   |  |
| ABB - ACS150 - Catalog.pdf                                                                                                    | 30 Sep 2018                                                   | English (US)                                                                                                    |                                                                                                    |   |  |
|                                                                                                    |                                                               |                                                                                                    |                                                                                                    |   |  |
| ABB - ACSSS - Catalog.pdf                                                                                                    | 01 Jun 2020                                                   | English (US)                                                                                                    |                                                                                                    |   |  |
| SHO                                                                                                    | WALL                                                          |                                                                                                    |                                                                                                    |   |  |
|                                                                                                    |                                                               |                                                                                                    |                                                                                                    |   |  |
|                                                                                                    |                                                               |                                                                                                    |                                                                                                    | 1 |  |
| The factor of the state of the second                                                                                                    | and the law of the                                            |                                                                                                    |                                                                                                    |   |  |
| This product is also com                                                                                                    | patible with:                                                 |                                                                                                    |                                                                                                    |   |  |
| This product is also com                                                                                                    | patible with:                                                 | 1001 - 1001 - 1000 - 1000 - 1000 - 1000 - 1000 - 1000 - 1000 - 1000 - 1000 - 1000 - 1000 - 1000 - 1000 - 1000 - | ADDUCTOR                                                                                                    |   |  |
| This product is also com                                                                                                    | patible with:                                                 | A REAL PROPERTY AND INC.                                                                                        | All states of the                                                                                                    |   |  |
| This product is also com                                                                                                    | apatible with:                                                |                                                                                                    |                                                                                                    |   |  |
| This product is also com                                                                                                    | apatible with:                                                |                                                                                                    |                                                                                                    |   |  |
| This product is also com                                                                                                    | apatible with:                                                |                                                                                                    |                                                                                                    |   |  |
| This product is also com                                                                                                    | apatible with:                                                |                                                                                                    |                                                                                                    |   |  |
| This product is also com                                                                                                    |                                                               | DRULA4H                                                                                                    | KDRA3LCI                                                                                                    |   |  |
| VIK6A03     dV/dt output filter for single phase                                                                                                    | KE<br>High impedd                                             | lance Input reactor for 3-                                                                                      | Low impedance Input reactor for 3-                                                                                                    |   |  |
| Visit       Visit       Visit </td <td>High imped<br/>phase 380Vac<br/>impedance</td> <td>lance Input reactor for 3-<br/>-480Vac applications with<br/>5% - ABB - Rated input</td> <td>Low impedance Input reactor for 3-<br/>phase 380Vac-480Vac applications with<br/>impedance 3% - ABB - Rated input</td> <td></td> <td></td>                                                                                                    | High imped<br>phase 380Vac<br>impedance                       | lance Input reactor for 3-<br>-480Vac applications with<br>5% - ABB - Rated input                               | Low impedance Input reactor for 3-<br>phase 380Vac-480Vac applications with<br>impedance 3% - ABB - Rated input                                           |   |  |
| Victoria       Victoria       Victoria  Victoria      Victoria </td <td>High imped<br/>phase 380Vac<br/>impedance<br/>ase voltage 380Vac</td> <td>lance Input reactor for 3-<br/>-480Vac applications with<br/>5% - ABB - Rated input<br/>c-480Vac (400Vac / 415Vac</td> <td>Low impedance Input reactor for 3-<br/>phase 380Vac-480Vac applications with<br/>impedance 3% - ABB - Rated input<br/>voltage 380Vac-480Vac (400Vac / 415Vac</td> <td></td> <td></td> | High imped<br>phase 380Vac<br>impedance<br>ase voltage 380Vac | lance Input reactor for 3-<br>-480Vac applications with<br>5% - ABB - Rated input<br>c-480Vac (400Vac / 415Vac  | Low impedance Input reactor for 3-<br>phase 380Vac-480Vac applications with<br>impedance 3% - ABB - Rated input<br>voltage 380Vac-480Vac (400Vac / 415Vac |   |  |
| Visit       Visit       Visit </td <td>High imped<br/>phase 380Vac<br/>impedance<br/>ase voltage 380Vac</td> <td>lance Input reactor for 3-<br/>-480Vac applications with<br/>5% - ABB - Rated input</td> <td>Low impedance Input reactor for 3-<br/>phase 380Vac-480Vac applications with<br/>impedance 3% - ABB - Rated input</td> <td></td> <td></td>                                                                                                    | High imped<br>phase 380Vac<br>impedance<br>ase voltage 380Vac | lance Input reactor for 3-<br>-480Vac applications with<br>5% - ABB - Rated input                               | Low impedance Input reactor for 3-<br>phase 380Vac-480Vac applications with<br>impedance 3% - ABB - Rated input                                           |   |  |

# **Product Selector and Product Configurators**

Select suppliers on Power/mation Shop have advanced shopping features.

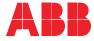

The ABB Product Selector page can be viewed on select ABB product pages.

| ENGL                 | ISH (US)      | ) -   a shop@powern        | nation.com 🔩 Toll Free: (80 | 00) 843-9859   Go to pov | wermation.com                                         | s                       | hare on 📑 🎔                 |                            | IGN UP     | 👸 Pa                                | ower/mation  | Search Products  |                                   |                   |
|----------------------|---------------|----------------------------|-----------------------------|--------------------------|-------------------------------------------------------|-------------------------|-----------------------------|----------------------------|------------|-------------------------------------|--------------|------------------|-----------------------------------|-------------------|
| <b>O</b>             | Por           | wer/mation®<br>SHOP        | Search Products             |                          |                                                       |                         | s                           | earch                      | 70         |                                     | SHOP         | sku              | C5150-03U-08A8-4<br>50-03U-08A8-4 |                   |
| l. Inve<br>back to i |               | s                          |                             |                          |                                                       |                         |                             |                            |            |                                     |              | ABB              |                                   | 480Vac - 8.8A / 4 |
|                      |               | 200Vac-240Vac              |                             |                          |                                                       |                         |                             |                            |            |                                     | 1            | \$56             | 1 + Add to Cart /                 | Quote             |
|                      |               | Fran                       | ne size R0                  |                          | Fran                                                  | me size R1              |                             |                            |            |                                     |              |                  |                                   | _                 |
| lominal<br>atings    |               | 2.4 A<br>0.37 kW<br>1/2 HP | 3.5 A<br>0.55 kW<br>3/4 HP  | 4.7 A<br>0.75 kW<br>1 HP | 67 A<br>13 KW<br>15 HP                                | 7.5 A<br>1.5 kW<br>2 HP |                             |                            |            |                                     |              |                  | -                                 | /                 |
|                      |               | AC\$150-01U-02A4-2         |                             | ACS150-01U-04A7-2        | AC5150-01U-06A7-2                                     | -                       |                             | AC5150-01U-0               | 745-2      | Click on                            |              | e to view a prod | luct selector for this p          | roduct serie      |
| ngle<br>nase         | EMC<br>filter | ACS150-01E-02A4-2          |                             | ACS150-01E-04A7-2        | ACS150-01E-06A7-2                                     | o@powern                | nation.com 🛭 😋 To           | ACS150-01E-01              |            | wermation.com                       | Shar         | eon 🖪 🎔 in       | LOGIN / SIGN UP                   |                   |
|                      |               | ACS150-03U-02A4-2          | AC\$150-03U-03A5-2          | ACS150-                  | Power/mat                                             | ion                     | Search Festo pro            | ducts in this shop         |            |                                     |              | Searc            | 0 ظر                              | 1                 |
| Phase                | EMC<br>filter | AC\$150-03E-02A4-2         | ACS150-03E-03A5-2           | ACS150-(                 | 1.1 Universal directional                             | l control               | Universal valves            | Compact<br>10/14/18mm wide | 10mm wide  | 14mm wide.                          | 18mm wide    | 24mm wide        | Sub-base semi inline              |                   |
|                      |               | <b>N</b> (20               |                             |                          | See all electrically actuate                          | d valves                | VUVS series                 | VUVG series                | CPEIO seri | C. Martin                           | CPE18 series | CPE24 series     | MEH series                        |                   |
|                      |               |                            |                             |                          | ect your product's characteri                         | istics                  |                             |                            |            |                                     |              |                  | *                                 |                   |
|                      |               |                            |                             |                          | <b>fain function</b><br>Valve (Electrically actuated) | 1                       | Sub-range na<br>CDSV series |                            |            | e - Flow direction<br>on-reversible |              |                  |                                   |                   |
|                      |               |                            |                             |                          |                                                       |                         | CPE10 serie                 |                            | re         | versible                            |              |                  |                                   |                   |
|                      |               |                            |                             |                          |                                                       |                         | CPE14 serie<br>CPE18 serie  |                            |            | e - pilot air supply                |              |                  |                                   |                   |
|                      |               |                            |                             |                          |                                                       |                         | CPE24 serie                 | 274<br>                    | 0          | warrial                             |              |                  |                                   |                   |
|                      |               | FES                        |                             |                          |                                                       |                         | CPV series                  |                            |            | e - pilot type                      |              |                  |                                   |                   |
|                      |               |                            |                             |                          |                                                       |                         | HEE series                  |                            |            | loted                               |              |                  |                                   |                   |
|                      |               | The Festo Co               | onfigurator                 |                          |                                                       |                         | J series                    |                            |            |                                     |              |                  |                                   |                   |

### **Shopping Cart**

When you are ready to select a product:

- 1. Select the desired quantity
- 2. Click "Add to Cart."
- 3. The item will be added to your cart in the background and you can continue browsing. NOTE: The shopping cart icon displays a quantity of line items in your cart, not total quantity of items.

| 🏈 ENGLISH (US) 👻 📔 🛎 shop@powermation.com                                                                                                    | 🐛 Toll Free: (800) 843-9859 📔 Go to powermation.com                                                                                                    | Share on 📪 😏 in 📔 Registered User 🗸 |
|----------------------------------------------------------------------------------------------------|----------------------------------------------------------------------------------------------------|-------------------------------------|
| Search Pro                                                                                                    | oducts                                                                                                    | Search 및 1                          |
| Home > Automation component: > Motor & motion control > Variable Speed                                                                                                    | I Drives Inverters -ACS150-03U-05A6-4<br>SKU<br>ACS150-03U-05A6-4<br>ABB VSD/VFD - ACS150 - 3P - 380-480Vac - 5<br>IN SICCK (quantity-4)<br>ABB<br>List Price<br>\$441<br>Compare products | 5.6A / 2.2kW / 3HP<br>3             |
| Click on the colored tile to vie                                                                                                    | w a product selector for this product s                                                                                                    | series:                             |
| Description                                                                                                    |                                                                                                    |                                     |
| Micro Variable Speed/Frequency Drive (VSD/VFD) / Inve<br>- ABB (ACS150 series) - Rated input voltage 380Vac-48<br>(3-phase / 3P) - Rated current 5.6A (Nominal; 380-480Vac)<br>(Nominal; 380-480Vac) / 3HP (Nominal; 380-480Vac) -<br>wall / DIN rail mounting - with built-in EMC filter + Brak<br>potentiometer | 0Vac (400Vac / 415Vac / 440Vac)<br>/ac) - Rated power 2.2kW<br>IP20 - Frame size R1 - Surface /                                                                                            |                                     |

### **Shopping Cart (Continued)**

- 1. Upon checkout, proceed with your preferred option to "Place Order" or "Request for Quotation." Either submission will be reviewed by a Power/mation customer service representative.
- 2. When checking out, if you are prompted with ONLY the "Request for Quotation" button, one or more of the products in your cart may need further review. A Power/mation customer service representative will review your submitted quote and advise.
- 3. IMPORTANT: If you wish to add a PO number to your order, please enter that into the comments box. Any other order notes such as expedited shipping or special order instructions should also be entered here.
- 4. Confirm your billing and delivery addresses.
- 5. Submit your quote request or order.
- 6. You will receive a confirmation email of your submission with a unique alpha-numeric order number (format: XX1-111-111). Please use this number to reference your order with Power/mation customer service representatives.

| Power/mation<br>SHOP                                                                                                    | Search Product      | 25           |                    |       |                | Searc                                                            | :h                                                     |
|----------------------------------------------------------------------------------------------------|---------------------|--------------|--------------------|-------|----------------|------------------------------------------------------------------|--------------------------------------------------------|
| w Products                                                                                                    |                     |              |                    |       |                |                                                                  |                                                        |
| авв<br>ACS150-03U-                                                                                                    |                     |              |                    |       |                | Summary                                                          | /                                                      |
| OSA6-4<br>Micro Variable<br>Speed/Frequency Drive<br>(VSD/VFD) / Inverter with<br>EMC filter (disconnected)<br>- ABB (ACS150 series)<br>Rated input voltage<br>380/Vac-480/Vac (400/Vac /<br>415/Vac / 440/Vac) (3-phase<br>/ 3P) - Rated current 5.6A<br>(Nominal: 380-480/Vac) /<br>Rated power 2.2k/V<br>(Nominal: 380-480/Vac) /<br>3HP (Nominal: 380-480/Vac) /<br>3HP | List Price<br>\$441 | Discount<br> | Net Price<br>\$441 | - 2 + | Total<br>\$882 | Place<br>Request i<br>Payment terms: Net<br>Shipping costs, taxe | or any other remarks<br>e order<br>for Quotation<br>30 |
|                                                                                                    |                     |              |                    | _     | Remove Item    | 1310 Energy L<br>Billing Address                                 | ane, St. Paul ~<br>ane, St. Paul *                     |

### **Comparing Products**

Power/mation shop will let you compare similar products. You must be logged in to compare products:

- 1. Identify items you want to compare by going to the product page for the first item and checking "Compare Products"
- 2. Repeat this for the other item(s) you wish you compare against, items do not have to be on the same search results page.
- 3. When all products are selected, execute the comparison by clicking on the blue button on the bottom of your screen **OR** in the drop down in the upper right of the screen.
- 4. Note: not all products on Power/mation Shop have the option to "Compare Products"

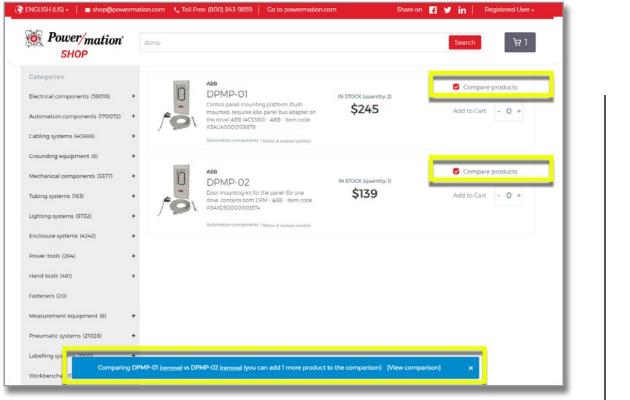

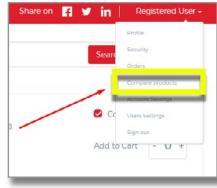

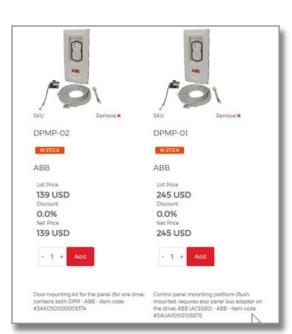

### **Order History**

Access past order details from your online orders.

| Profile          |
|------------------|
|                  |
| Security         |
| Orders           |
| Compare products |
| Account Settings |
| Users Settings   |
| Sign out         |
|                  |
|                  |

| Pow<br>SF                                      | er/mation <sup>*</sup><br>IOP | Search Products           |                         |                                 |                                   | Search                | h                     |
|------------------------------------------------|-------------------------------|---------------------------|-------------------------|---------------------------------|-----------------------------------|-----------------------|-----------------------|
| All (67) Pending (25)<br>Paid (2) Rejected (0) | Purchase Requisition (0)      | Request for quotation (5) | Quotation submitted (2) | Awaiting electronic payment (0) | Processing electronic payment (0) | Acknowledged (6) Ship | ped (2) Delivered (1) |
| ID                                             | Created on                    | Created by                | Buyer                   | Est. Delivery Date              | Status                            | Updated on            | Total                 |
| FQ1-598-554-741                                | 27 Aug 2020                   | Μαςγ                      | Macy_                   |                                 | Request for quotation             | 04 Sep 2020           | 74 24 USD             |
| XM1 598 554 933                                | 27 Aug 2020                   | Macy                      | Macy                    |                                 | Acknowledged                      | 04 Sep 2020           | 12.51 USD             |
| <u>R81-598-893-529</u>                         | 31 Aug 2020                   | Sue Hall                  | Sue Hall                |                                 | <u>Shipped</u>                    | 04 Sep 2020           | 72.43 USD             |
| <u>OW1-598-553-803</u>                         | 27 Aug 2020                   | Macx                      | Macx                    |                                 | • Paid                            | 04 Sep 2020           | 17.31 USD             |
| MC1-599-062-106                                | 02 Sep 2020                   | Sue Hall                  | Sue Hall                |                                 | <u>Pending</u>                    | 02 Sep 2020           | <u>35.25 USD</u>      |
| XE1-597-421-840                                | <u>14 Aug 2020</u>            | Macy                      | Масу                    |                                 | Quotation submitted               | 27 Aug 2020           | 88 93 USD             |

#### Features

More features are continually being added to Power/mation Shop-stay tuned for future updates.

#### **Domain Whitelisting**

Email communications for Power/mation Shop are sent via a "kyklo.co" domain. If you are not receiving email messages from Power/mation Shop properly, check your junk or spam email folder and make sure your IT department whitelists the "kyklo.co" domain.

#### **Questions?**

Contact shop@powermation.com and we will assist with any further support you require. Thank you for your interest in Power/mation Shop!

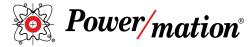

800.843.9859 www.powermation.com

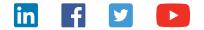